## **AVID - Add the ProRes Codec to your Macintosh**

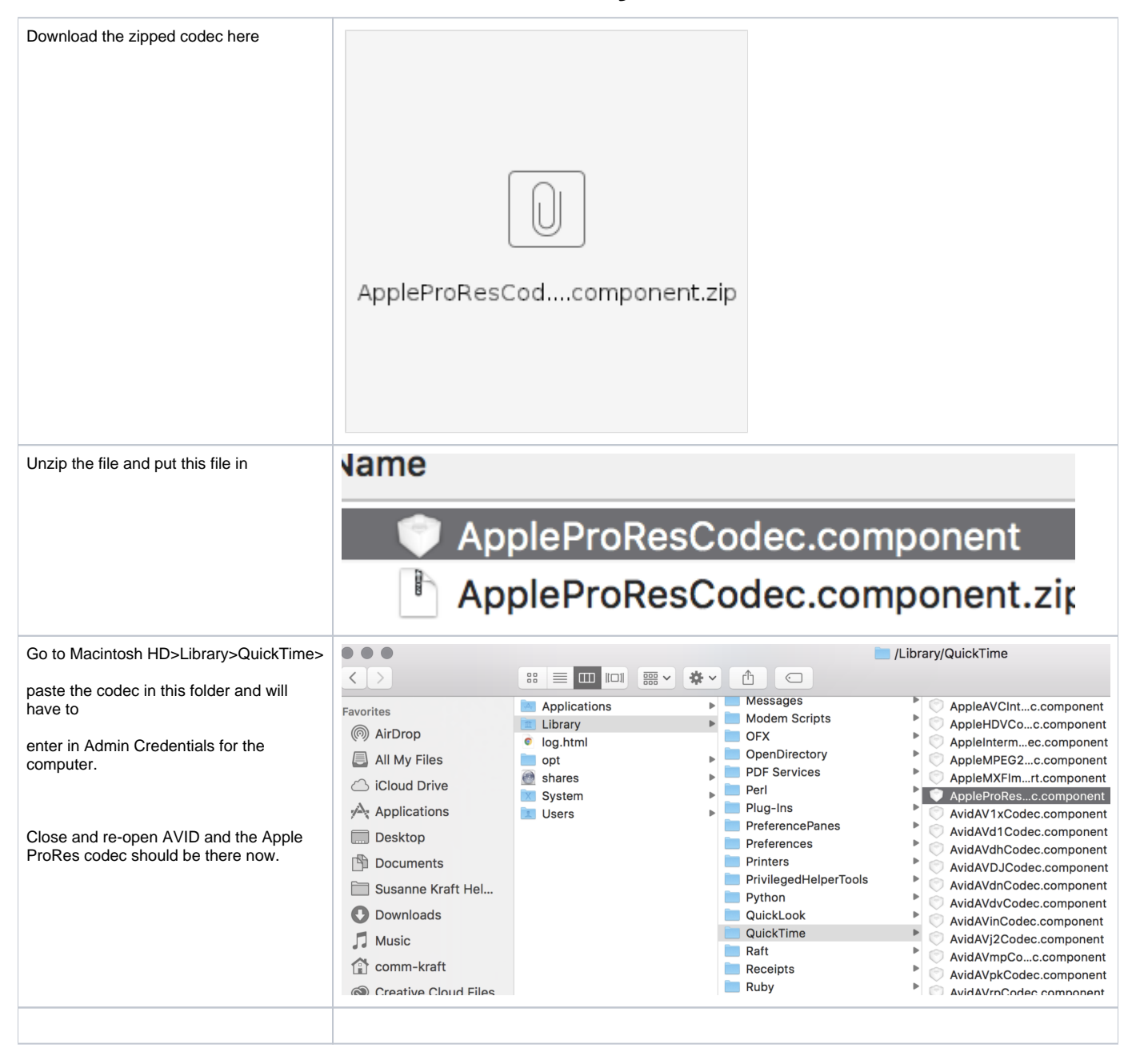